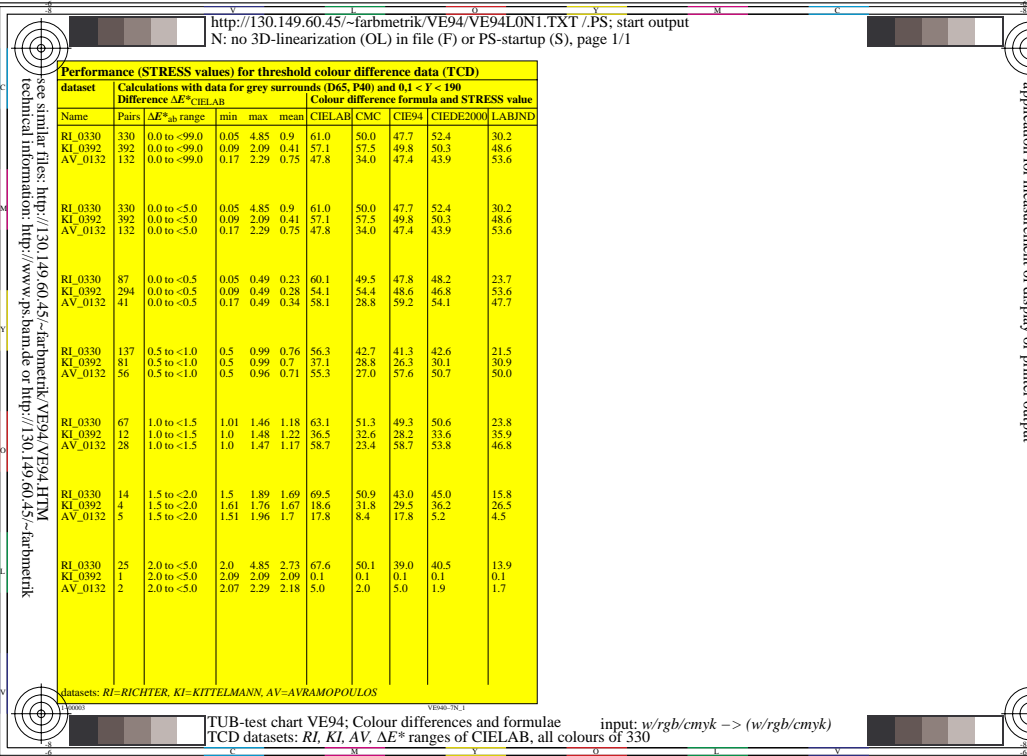

r<br>P<br>O M<br>De la Constantino de la Constantino de la Constantino de la Constantino de la Constantino de la Constantino de<br>De la Constantino de la Constantino de la Constantino de la Constantino de la Constantino de la Constantino d lae input: *w/rgb/cmyk −> (w/rgb/cmyk)*<br>ill colours of 330

C CONTROL CONTROL CONTROL CONTROL CONTROL CONTROL CONTROL CONTROL CONTROL CONTROL CONTROL CONTROL CONTROL CONTROL CONTROL CONTROL CONTROL CONTROL CONTROL CONTROL CONTROL CONTROL CONTROL CONTROL CONTROL CONTROL CONTROL CONT

TUB material: code=rha4ta

-6

C

M

TUB material: code=rha4ta

Y

O

L

 application for measurement of display or printer output TUB registration: 20140801-VE94/VE94L0N1.TXT /.PS

TUB registration: 20140801-VE94/VE94L0N1.<br>TXT /.PS application for measurement of display or printer output

V

-6